# How to enrol on a course and utilise the search function

## **Select catalogue**

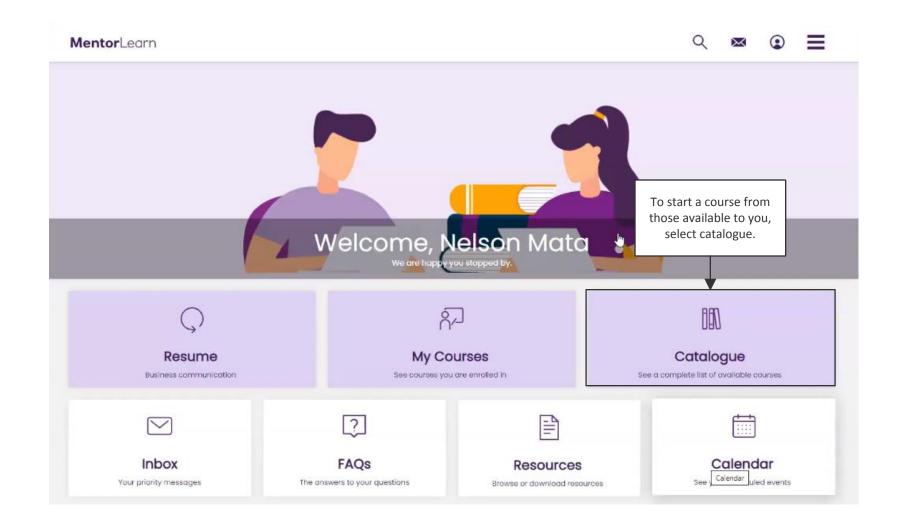

# **Catalogue**

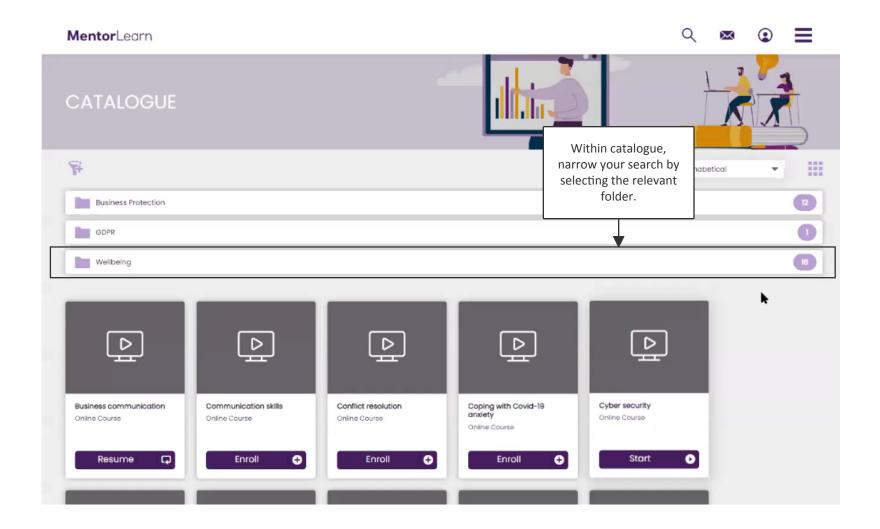

#### **Selection of courses**

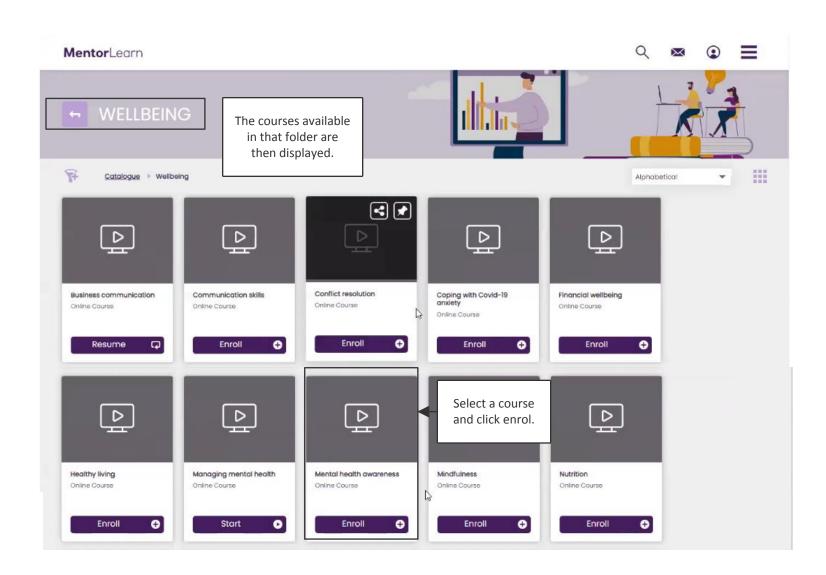

## **Starting a course**

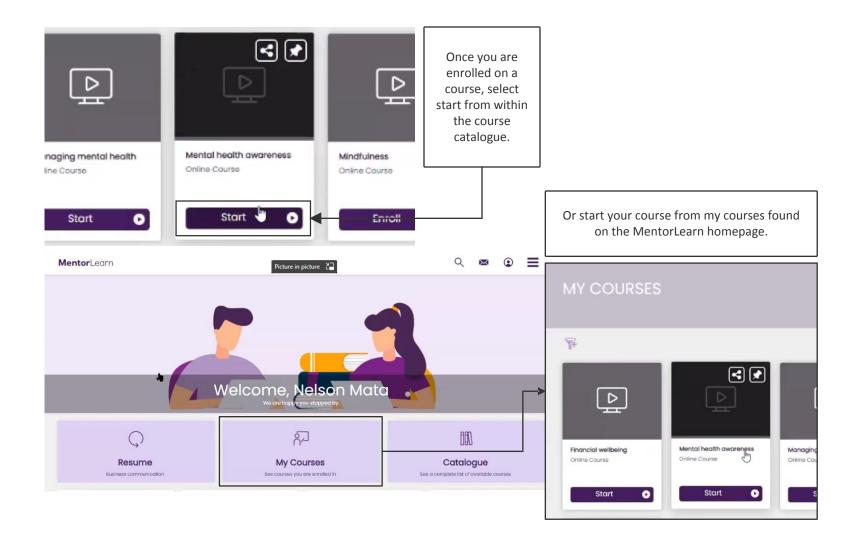

## Search for a course

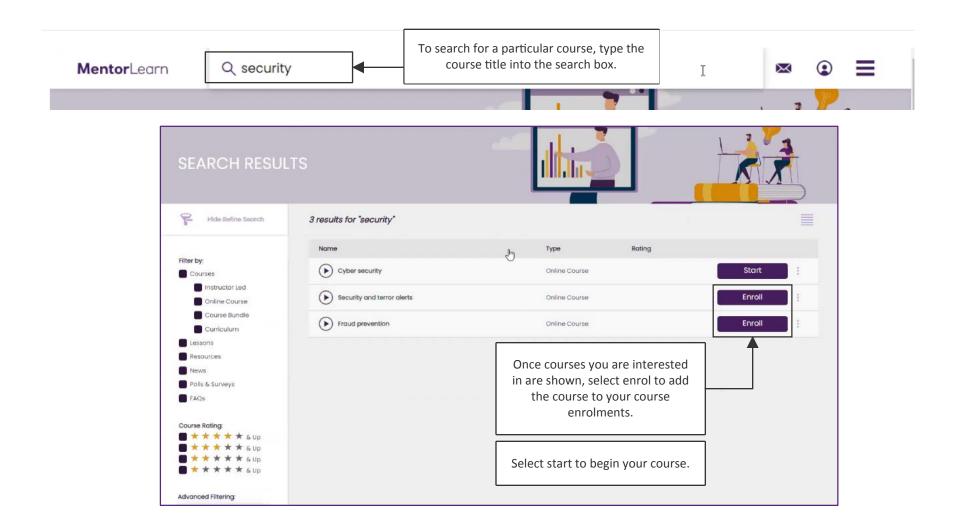